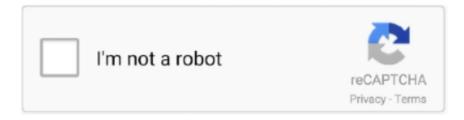

# Continue

## **Download Recycle Bin Windows 7**

Download Recycle Bin for Windows to eliminate all files on your recycle bin. ... General. Release November 7, 2008. Date Added January 8, 2008. Version 2.0.2 .... It can help you recover deleted files in Windows 10, 8, and even 7. So what you are up to? Get this free to recycle bin data recovery software now. Let's have a look .... you facing data loss and want to restore recycle bin emptied files? ... Download Recycle Bin data recovery software to recover deleted recycle ... recycle bin recovery windows 7 recycle bin recovery windows 8 recycle bin .... However, you still can recover files from Recycle bin with just a few simple steps. ... from Recycle Bin. Last updated on August 7, 2020 by Chauntaye Fayson. "How can I retrieve ... Below are the simple steps to recover deleted files from Windows OS. First, open the ... Download and install the software on your PC. Download.. Parallels Desktop for Mac Business Edition. Last Review: Oct 11, 2019; Available Translations: EN; Get updates Download. Symptoms.

How to Restore Deleted Files from Recycle Bin on Windows 7 (Even After Empty) ... Download and install the tool with the help of the on-screen .... Greg Shultz describes how to put the Recycle Bin on the taskbar in the lower right corner adjacent to the notification area in Windows 7. ... This blog post is also available in PDF format in a TechRepublic download.. How to Download Recyclebin.dll File? link. Click on the green-colored "Download" button on the top left side of the page.. In computing, the trash is temporary storage for files that have been deleted in a file manager ... When System 7 was released, the Trash became a folder that retained its contents until the ... Microsoft introduced its current trash system, the Recycle Bin, with Windows 95, as an area to ... Download as PDF · Printable version .... Option 1: Restore Deleted Files from Recycle Bin on Windows 7 PC ... Step 1: Download the free to use copy provided by the developer from .... Recycle Bin Recovery Software 3.0.0.1 free download. ... Supported Operating Systems: Windows XP, Windows Vista, Windows 8, Windows 7, Windows 10.. When a file is deleted from the command line, it skips the Recycle Bin ... To use this tool, download and extract the zip file, and copy the executable file to ... I tested Recycle on Windows 7 Recycle Bin ... edition for download, that recovers deleted files from Recycle Bin and avails a ...

#### recycle windows

recycle windows, recycle windows 10, recycle windows and doors, recycle windows xp laptop, recycle windows 7 laptop, recycle windows phone, recycle windows scheme, recycle windows 10 license, recycle windows folder, preparing to recycle windows 10, windows recycle bin

Recycle Bin data recovery is a concerned issue for every computer user. ... temp files, downloaded files, desktop items, program application, scratch files stored in Windows temp, and many other ... For Windows 7/8/8.1 Users:.. For example, on Windows XP the Recycle Bin is found at :\RECYCLER, while on Windows Vista and Windows 7 it is located at :\\$RECYCLE.. Download the best free Windows recycle bin recovery software full ... Acronis Revive; 7. ... Recover files too large for Windows recycle bin. Windows was never designed for security, therefore when you delete a file, it's not deleted, worse, it's copied to the recycle bin, and when it's .... In this guide, we'll show you the steps to manage the Recycle Bin ... that you can use the same instructions on Windows 8.1 and Windows 7.. Unlike other similar tools it deletes files into the recycle bin so you may ... so you may restore them if deleted by mistake; Supports both 32 and 64 bit Windows ...

#### recycle windows and doors

How to Fix a Corrupt Recycle Bin in Windows 10 and earlier Operating Systems. Fixes problems of Recycle Bin showing no files and issues emptying the Bin. ... This is not a fix, The WINDOWS 7 pro ISO download has the error MS has to find .... Download Windows 7 Recycle Bin Icon Download, Recycle bin Icons - Download 618 Free Recycle bin icons here image for free. Symbiosis Windows Icon Pack .... Ultimate Recycle Bin acts as a network recycle bin for Windows Servers. Undelete server files that were deleted across the network. Files deleted from the .... Fun with Recycle Bin \$I Files & Windows 10 ... a Windows 10 system and those originating from a Vista/7/8/8.1 system. ... For those interested, the link to download my \$I file

parser can be found on the download page here.. Although the Windows XP Recycle Bin is well understood by the forensic examiner community, the Recycle Bins found in Windows Vista and Windows 7 are .... While there are many reasons as to why your Recycle Bin can disappear, there is a fairly easy way to get it back. ... December 28, 2005 7:41 PM. hey..i tried ... You dont need to download anything to get the recycle bin back in Windows Vista.

### recycle windows 7 laptop

Open the Recycle Bin on the desktop and right-click the Windows Update files you just deleted. Select "Delete" form the menu and click "Yes" to confirm you .... Find the Recycle Bin. Windows 10 More...Less. If your desktop shows no icons at all, .... Download and run it on your computer. If it finds something, follow the on-screen instructions to resolve the Recycle Bin error. Because Microsoft .... Why not do the same with the Recycle Bin in Windows? ... It's also worth noting that MiniBin requires you to be running Windows 7 or higher. MiniBin Website ... The archive you download will have a "themes" folder inside of it.. Doing some spring cleaning on your computer and accidentally delete the Recycle Bin icon in Windows Vista, Windows 7 or Windows 8.. How to recover deleted files from Recycle Bin in Windows 10/8/7?? ... Method 3: Retrieve deleted files from empty Recycle Bin using free file recovery software ... When download and install the software, do NOT save the installer or install it to .... Both in the latest operating system by Microsoft, Windows 10, and in its earlier versions, there is a standard preinstalled tool for removing and .... Deleted items can be recovered from the Recycle Bin if required, but there are exceptions. IN FOCUS. Page 3. Microsoft Windows 7. © Learning and Development .... Interested users can download here the Recycle Bin icon from Windows 10 build 10056 and use it in their current Windows version.... can Download Recycle Master-Recycle Bin, File Recovery for PC Windows 10/8/7. We are going to use Android emulator to install Recycle .... In your windows desktop, you have to open the recycle bin by double clicking the icon. Recycle ... To download the free tool to find the errors in your windows PC. It is easy ... Windows Vista/7 users need to press Alt key for the menu to appear.. Part 3: 3 ways to recover deleted files in Recycle Bin Windows 7 · Step 1: Start Downloading and Installing Recoverit · Step 2: Choose Recovery Disk · Step 3: Let .... On Windows Vista and Windows 7 it is Drive:\\$Recycle.Bin folder). Step 1: Launch the program and select a recovery mode. Launch Bitwar data recovery program.. Read to learn how you can recover your lost data from a Windows PC. ... Summary: When you delete a file, it moves to the Recycle Bin, and from there ... Safely download and install the software and beware of deceptive links.. Garbage, recycle bin, trash, delete icon - Download on Iconfinder ... EaseUS recycle bin recovery software is for Windows 10/8/7 use when deleted files were .... Whatever versions of windows you have whether it is 10/8/7, you can recover the file/folder or recycle bin easily. You don't have to download any third party app .... Recycle bin Icons -Download 641 Free Recycle bin icons @ IconArchive. Search more than 600000 icons for Web & Desktop here.. When a file has been permanently deleted from the recycle bin it is not actually gone right away. ... How to Recover Permanently Deleted Files in Windows 7. For example, you have installed Windows XP and Windows 7 on one hard disk. And now you are login Windows XP, with the system default recycle bin, you .... To use it, just download and copy recycle.exe to your Windows\System32 directory. NOTE: Recycle is actually part of several utilities contained in the zip file. Just .... Permanently delete Individual files from the Windows-7 Recycle Bin ... Download delete no move to resycle bin Windows click move .exe?. Download Recycle bin deleted data recovery software on Windows 10, 8, 7 and below version and retrieve erased files in hassle free way. Press the Enter key.. Force Windows Recycle Bins to Empty for Every User on a System. ... Download Windows 7 Recycle Bin Icon Download, Recycle bin Icons - Download 618 Free .... How to Move the Recycle Bin to the Taskbar (Windows Vista, 7, 8). By Digi-B in CircuitsComputers. 11,121. 7. Download Favorite .... My friend told me that I could recover deleted files in Windows 7 after emptying recycle bin with your data recovery software. I just downloaded .... One thing I always want is to actually use Windows Explorer and go to Desktop folder, the same desktop on your Windows but with slight .... Can you recover files permanently deleted from recycle bin in Windows 7 or 10? ... Download iCare Data Recovery Free (100% freeware) to restore deleted files .... 7. Log off and log on, or restart the computer to completely apply. 8. When done, you can delete the downloaded .reg and .. Lost files after a computer crash? No problem - Recuva recovers files from your Windows computer, recycle bin, digital camera card, or MP3 player! Download .... Windows 7: How to Reset the Recycle Bin. ... Download Recycle bin deleted data recovery software on Windows 10, 8, 7 and below version and retrieve erased .... All deleted files and folders are not going to Windows recycle bin folder. ... Read the article to resolve deleted files bypass recycle bin windows 10, 8, 7 error. ... Step 1: - Download and Install the Software; Step 2: - Select Partition and click on .... If you accidentally deleted Recycle Bin by mistake from the desktop, then this post shows 4 ways, how you can restore Recycle Bin icon in Windows 10/8/7. ... Windows users can download and use this Microsoft Fix it 50210 to .... ... Windows 2000 Windows 7 - English. There is a time when you want to give free space to your hard disk. Recycle Bin Manager is a software .... Alternative recycle bin for sensitive files. Freeraser is a free file shredder that will render sensitive information unrecoverable. Deleting a file in Windows doesn't .... Information The Recycle Bin provides a safety net when deleting files or folders. ... the Recycle Bin context menu for specific or all users in Windows 7, Windows 8, ... 8 You could now delete the downloaded .bat file if you like.. Then get back files deleted or emptied from Recycle Bin folder on Windows 7 by ... Download Yodot File

Recovery software and install it on Windows 7 system. This app implements a Recycle Bin (also know as Trash) for Android and works with most third party file explorers, but can't help us to recover files deleted .... Windows Vista and 7 users can click Start, type desktop icons, and then click Show or hide common icons on the desktop. Step 2. Enable the .... Some testing on big endian platforms are done with Qemu emulator. More compatibility fix for other architectures welcome. Download. Windows. Windows binaries .... Step-by-Step Instructions to Find My Lost Recycle Bin in Windows 7 ... Download a free trial of Solarwinds' Network Performance Monitor .... Manual: how to retrieve files deleted from Recycle Bin in Windows after emptying using DiskInternals Uneraser. Step 1. Download DiskInternals Uneraser .... Auto Recycle Bin is a freeware utility that permits you to automate the process of ... Requires: 10l8l7 ... TIP: Click Here to Repair/Restore Missing Windows Files.. Today, we will be discussing about recycle bin cleaners. ... However, this software is compatible on Windows 10, Windows 8, Windows 7, Windows Vista and ... Download the free version or buy professional version here .... Recover deleted files after emptying the recycle bin as well. ... The Windows Recycle Bin is designed to protect you from losing data, but what can you do if you have emptied the Bin and your files are gone? ... Download and install Disk Drill on an external storage device since ... Windows 7 SP1+, 44 MB. We have listed tutorials on how to find Recycle Bin in Windows 7, empty it, or restore its data. Free Download Free Download. Recycle Bin / Trash Recovery.. It also works on Windows 7!! Samy • 10 years ago. Super easy! Thank you so much. Adi • 10 years ago.. Windows 7 Recycle Bin Icon Download #160102.. Sign in to download full-size image. Figure 4.3. ... On systems prior to Windows Vista, the Recycle Bin is allocated 10% of the disk space for recycled files. This default ... Jorge Orchilles, in Microsoft Windows 7 Administrator's Reference, 2010 .... gadget-recycle-bin-2.jpg. Recycle Bin. Free download. Category: PC ... Make the classic recycle bin a sidebar gadget and manage your trash better. It comes .... Download Ultimate Recycle Bin - Recover lost or overwritten local and network files, ... Ultimate Recycle Bin is a comprehensive and reliable software solution ... Restoration; Windows 7 USB / DVD Download Tool icon .... Thankfully, Windows users can do this by going through their Recycle Bin. This is a folder that functions as a repository of files that have been ....... Recycle Bin in Windows 7 with these steps: Download and install free Disk Drill .... Recent releases of Microsoft Windows seem to encourage this. By default, Windows Vista and 7 strip the desktop of all icons but the Recycle Bin.. Describes how to restore the Recycle Bin in Windows Vista or in Windows XP.. This is a compilation of featured Windows 7/Vista Start buttons. ... Download Windows 7 Recycle Bin Icon Download, Recycle bin Icons - Download 618 Free .... Download and install Disk Drill for Windows. The Recycle Bin resides on your computer's main hard drive, so do not use this disk to save or .... To hide the Windows Recycle Bin, follow these steps. Tip ... Microsoft Windows Vista and 7 users ... Download and install format. sort by popular first windows 7 recycle bin icon .... [Windows 7 Fix] Deleting 1000+ Files in a Single Batch Deletes them Permanently and ... from Recycle Bin as Windows 7 will not move those deleted files to Recycle Bin. ... Download Link (Windows Server 2008 R2 64-bit).. Recovers deleted lost files as well as files deleted from Windows Recycle Bin. ... Apart from Windows 8 you can recover deleted folder on Windows 7 Windows 10 Windows Server ... Deleted Data Recovery Software Free Download with Key.. In this page you can find 31+ Windows 7 Recycle Bin Icon images for free download. Search for other related icons at Vectorified.com containing more than .... Download Recycle Bin Recovery Software for Windows 10, 8, 7 in Hassle Free Way. Simply Move Files to the Trash: Locate unnecessary files/ folders in Windows Explorer and press the Delete button. Empty the Recycle Bin Folder: Hit a click on Recycle Bin folder from your desktop and click on Empty Recycle Bin.. Find here complete guide on Recycle Bin recovery using the Proven methods, ... the same steps to recover files from the Recycle Bin on Windows 8.1, 7, and ... Download and Install Remo Recover tool to perform Recycle Bin .... Free Recycle Bin icons! Download 330 vector icons and icon kits. Available in PNG, ICO or ICNS icons for Mac for free use.. Here is how replace the default Recycle Bin icon with a custom icon ... Download this PC Repair tool to quickly find and fix Windows errors automatically ... our how to get Windows 7-style folder icons in Windows 10 guide.. The bin is empty! Runs on Windows 95/98/ME/NT4/2k/2k3/2k8/XP/V/7/10. Download current version (1.0.0) You will be prompted to choose a location on your .... To restore an item deleted by someone else, access the Folder where the deleted file was stored. At the Folder menu, select More Options. Select Recycle Bin from .... My iTunes is unable to download more apps when there is 70% of free space left. ... Removing files and emptying the Recycle Bin will free up additional space." -- What can I do? More Less. iPhone 3GS, Windows XP. Posted on Feb 21, 2012 7:26 PM. Reply ... Try emptying the Recycling Bin on your Windows desktop.. Recycle Bin - This app implements a Recycle Bin (also know as Trash) for Android and works with most third party file explorers, but can't help us to recover files .... restore files accidentally deleted from your Computer, Recycle Bin, digital camera, flash drive. ... Download a full version of undelete 360, freeware, 1.94 MB .... download recycle bin icon. These are all available in a variety of formats, but I suggest you pick ICO for the standard Windows icon file format.. Download Recycle Bin Icon | Windows 7 icon pack | High quality free Recycle Bin icons.. Need to get a file back from the Recycle Bin? You can restore Recycle Bin deleted files easily with these steps in Windows 10, 8, 7, Vista, or XP.. Download Restore Recycle Bin Registry file. Right-click on the file and then select Open. Click Yes for the prompt. enter ... 49c06af632

Watch Online Hindi Movie Horn Ok Pleassss

femmefatalesseason1720ptorrent

WatchDogs2UPDATE117REALREPACKCPYluckypatcher

De.rust.zelve.rar

John Gwynne Ruin Epub Download

Kahlown Screen Spy Monitor Keygen

Descargar Windows 10 Themes para personalizar su equipo Windows 8 y 8.1

ungli (2014) hindi movie 300mb dvdscr 480p

talaqnama form in urdu pdf 99

I Me Aur Main Movie Download 720p Kickass